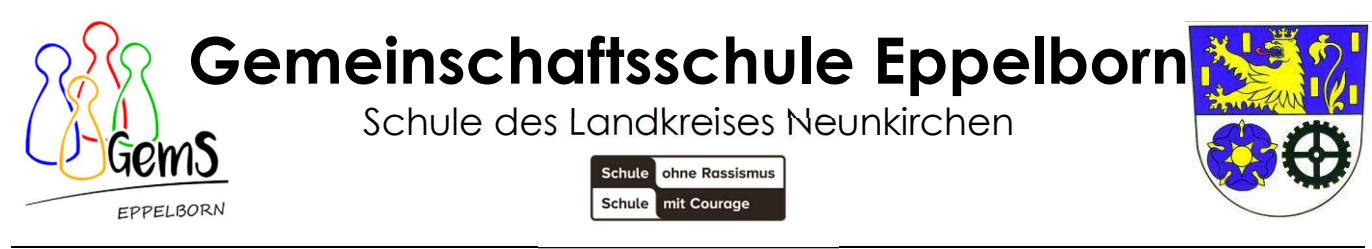

Gemeinschaftsschule Eppelborn • 66571 Eppelborn • Hellbergstraße 40 a • Tel.:06881/962127

16.11.2023

#### Neues System Mensa und Pausenverkauf

Liebe Eltern und Erziehungsberechtigte,

mit diesem Elternbrief erhalten Sie nun die lang ersehnten Informationen für das neue bargeldlose Verkaufssystem für den Pausenverkauf und das Mittagessen.

Auf der folgenden Seite liegt eine Schritt-für-Schritt-Anleitung für das Einloggen und das Bedienen der Plattform GT-Mensa bei (soweit es uns möglich war).

Der Pausenverkauf wird in Kürze in die Mensa im Nebengebäude verlegt, sodass die Verpflegung gebündelt ist.

!!! Ab dem 1.12.2023 kann nur noch bargeldlos bezahlt werden. Dies gilt sowohl für den Pausenverkauf als auch für das Mittagessen.!!!

Alle Schüler\*innen, die sich für die Teilnahme am neuen bargeldlosen System angemeldet haben, erhalten mit diesem Brief ihre Log-In Daten für das Konto bei "GT-Mensa". Sobald Sie ihr Kind mit den LogIn Daten erstmalig eingeloggt haben, ist das Konto aktiv und kann, sobald Geld eingegangen ist, genutzt werden. Jeder/Jede Schüler\*in erhält mit den Log-In Daten einen QR-Code, der auf dem Handy oder auch in gedruckter Form beim Kauf vorgezeigt wird und so zum Kauf legitimiert. Voraussetzung ist ein entsprechendes Guthaben auf dem jeweiligen Konto (Anleitung zum LogIn und Ablauf siehe Anlage).

Die persönlichen Anmeldedaten zur Eröffnung des Bestellkontos liegen diesem Elternbrief bei.

#### Essensbestellungen Mittagessen

Die Menübestellungen für das Mittagessen müssen immer bis spätestens Mittwochmorgen 11.00 Uhr für die Folgewoche getätigt werden. Eine spätere Bestellung ist nicht möglich.

# [Die Essensbestellung für die KW 49 (4.12.2023 bis 8.12.2023) muss demnach spätestens am 29.11.2023 erfolgt sein!]

Sollte Ihr Kind erkrankt sein, können Sie das Essen bis morgens 8.30 Uhr online über GT-Mensa abbestellen.

Die Kosten für das Mittagessen für Ganztagsschüler\*innen belaufen sich auf 4€ pro Essen (Achtung, steht falsch im beigefügten Brief "Zugangsdaten"!), für alle weiteren Personen 5€.

## Essensausgabe

Der QR Code oder Strichcode wird an der Essensausgabe ausgelesen und so wird erkannt, welches Essen bestellt wurde. Daher muss man den QR Code oder Strichcode immer dabeihaben (Handy oder ausgedruckt).

(Anmerkung: Die Handynutzung während der Pausenzeit wird natürlich neu geregelt!)

## Wie zahle ich das Essen?

Die Essensversorgung wird auf Guthaben-Basis durchgeführt, daher müssen Sie im Vorfeld für eine ausreichende Deckung Ihres GT-Mensa-Kontos sorgen. Sprich, ohne Guthaben kein Essen. Wichtig ist, dass Sie im Verwendungszweck unbedingt den Login-Name verwenden, da sonst die automatische Zuordnung der Zahlung zu Ihrem GT-Mensa-Konto scheitert.

## Die entsprechende Kontoverbindung lautet:

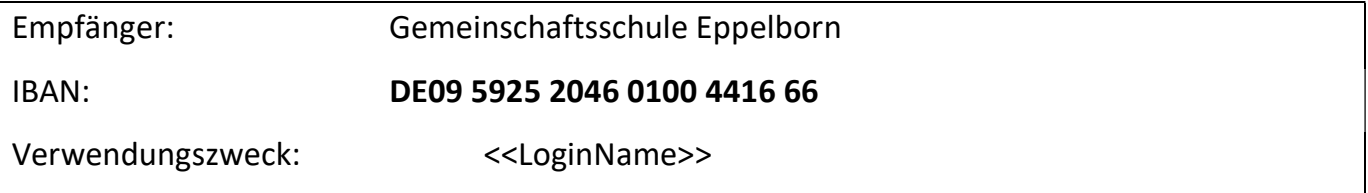

Beachten Sie unbedingt, dass es etwas Vorlaufzeit (voraussichtlich 2-3 Tage) braucht, bis das Guthaben entsprechend verbucht werden kann (aus diesem Grund starten wir auch erst am 1.12.2023).

Sollte Ihr Kind am Mittagessen teilnehmen, ist es erfahrungsgemäß sinnvoll, einen Dauerauftrag einzurichten. Nur mit ausreichender Kontodeckung kann ein Mittagessen gebucht werden.

#### Bildung-und Teilhabeberechtigte (BuT)

Im Rahmen des Bildung- und Teilhabepaketes (BuT) erhalten anspruchsberechtigte Kinder ein kostenfreies gemeinschaftliches Mittagessen.

Aus diesem Grund bitten wir Sie zu überprüfen, ob alle Unterlagen entsprechend eingereicht wurden. Sollten Sie positive Bescheide bereits erhalten haben, bitten wir um eine kurze Rückmeldung.

Die Unterlagen zu dem Essensantrag erhalten Sie über unser Sekretariat, alle weiteren erforderlichen Unterlagen bei dem Jobcenter bzw. bei der Kreisverwaltung.

Bitte kümmern Sie sich rechtzeitig vor Ablauf der Kostenübernahme um eine entsprechende Verlängerung.

Hinweis: Für uns alle ist dieses System neu. Sollten Probleme auftauchen oder etwas unklar sein, melden Sie sich bitte bei uns im Sekretariat (schule@gems-eppelborn.de). Frau Egler leitet die Anliegen dann umgehend an entsprechende Stellen weiter.

Wir hoffen auf einen reibungslosen Start und verbleiben mit freundlichen Grüßen

Mira Schäfer, Fachkoordinatorin